# Inhaltsverzeichnis

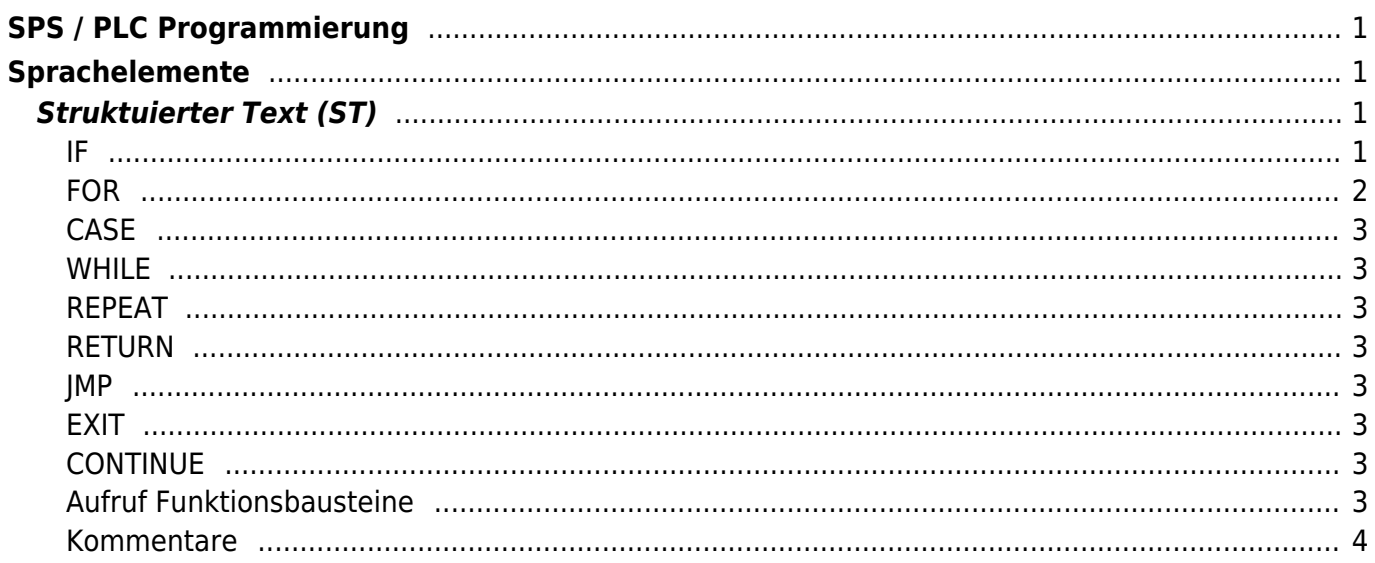

Last update: 2024/04/05 13:02 start:sps:programmierung:strukturierter\_text https://jmz-elektronik.ch/dokuwiki/doku.php?id=start:sps:programmierung:strukturierter\_text&rev=1712314935

# <span id="page-2-0"></span>**SPS / PLC Programmierung**

Eine kurze Zusammenfassung aller Sprachelemente.

[Strukturierter Text](https://de.wikipedia.org/wiki/Strukturierter_Text) (ST, auch SCL) ist eine der sechs in [IEC 61131-3](https://de.wikipedia.org/wiki/EN_61131) festgeschriebenen Programmiersprachen für Automatisierungstechnik. Sie orientiert sich an PASCAL und enthält sowohl Sprachelemente dieser Sprache als auch SPS-typische Elemente. Besonders geeignet ist ST für alle Aufgaben, die sich mit mathematischen Formeln beschreiben lassen, wie die Programmierung komplexer Algorithmen, mathematischer Funktionen und für Rezept- und Datenverwaltung. Solche Programmteile werden mit ST bedeutend vereinfacht.

Typisch für Strukturierten Text sind Anweisungen, die wie in Hochsprachen bedingt (IF..THEN..ELSE) oder in Schleifen (WHILE..DO) ausgeführt werden können. Für SPS-typische Aufgaben wie Timer, Trigger, Counter und RS-FlipFlop kommen auch in ST die Funktionsbausteine der Standardbibliothek zum Einsatz.

# <span id="page-2-1"></span>**Sprachelemente**

# <span id="page-2-2"></span>**Struktuierter Text (ST)**

#### <span id="page-2-3"></span>**IF**

[Hier Beckhoff IF](https://infosys.beckhoff.com/index.php?content=../content/1031/tc3_plc_intro/2528275595.html&id=)

#### ST-Anweisung IF

Die IF-Anweisung verwenden Sie, um eine Bedingung zu prüfen und, abhängig von dieser Bedingung, Anweisungen auszuführen.

Syntax:

#### **IF <br/>boolean expression 1> THEN <IF-instructions> {ELSIF <br/>>boolean expression 2> THEN <ELSIF-instruction\_1> ELSIF <boolean expression\_n> THEN <ELSIF\_instruction\_n-1> ELSE <ELSE\_instructions>} END\_IF;**

Der Abschnitt innerhalb der geschweiften Klammer {} ist optional.

Wenn <boolean expression 1> TRUE liefert, führt TwinCAT nur die <IF-instructions> und keine der anderen Anweisungen aus.

Ansonsten prüft TwinCAT die booleschen Ausdrücke, beginnend mit <br/>boolean expression 2>,

nacheinander bis ein Ausdruck TRUE liefert. Anschließend wertet TwinCAT alle Anweisungen, die zwischen diesem Ausdruck und vor der nächsten ELSE oder ELSIF -Anweisung stehen, aus und führt sie entsprechend aus.

Wenn keiner der booleschen Ausdrücke TRUE liefert, wertet TwinCAT nur die <ELSE instructions> aus.

Beispiel:

1. IF fTemp < 17 THEN 2. bHeatingOn := TRUE; 3. ELSIF fTemp > 25 THEN 4. bOpenWindow := TRUE; 5. ELSE 6. bHeatingOn := FALSE; 7. bOpenWindow := FALSE; 8. END IF;

Siehe auch: ExST-Anweisung CONTINUE

### <span id="page-3-0"></span>**FOR**

#### [Hier Beckhoff FOR](https://infosys.beckhoff.com/index.php?content=../content/1031/tc3_plc_intro/2528275595.html&id=)

ST-Anweisung FOR

Die FOR-Schleife verwenden Sie, um Anweisungen mit einer bestimmten Anzahl von Wiederholungen auszuführen.

Syntax:

FOR  $\leq$  counter $\geq$  :=  $\leq$ start value $\geq$  TO  $\leq$ end value $\geq$  {BY  $\leq$  increment $\geq$  } DO  $\leq$  instructions $\geq$  END FOR;

Der Abschnitt innerhalb der geschweiften Klammern {} ist optional.

TwinCAT führt die <instructions> solange aus, wie der <counter> nicht größer, oder - bei negativer Schrittgröße increment - kleiner als der <end value> ist. Dies wird vor der Ausführung der <instructions> geprüft.

Immer wenn die Anweisungen <instructions> ausgeführt worden sind, wird der Zähler <counter> automatisch um die Schrittgröße <increment> erhöht. Die Schrittgröße <increment> kann jeden ganzzahligen Wert haben. Wenn Sie keine Schrittgröße angeben, ist die Standard-Schrittgröße 1.

<span id="page-4-0"></span>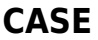

# <span id="page-4-1"></span>**WHILE**

# <span id="page-4-2"></span>**REPEAT**

#### <span id="page-4-3"></span>**RETURN**

#### <span id="page-4-4"></span>**JMP**

### <span id="page-4-5"></span>**EXIT**

## <span id="page-4-6"></span>**CONTINUE**

# <span id="page-4-7"></span>**Aufruf Funktionsbausteine**

## <span id="page-5-0"></span>**Kommentare**

From:

<https://jmz-elektronik.ch/dokuwiki/> - **Bücher & Dokumente**

Permanent link: **[https://jmz-elektronik.ch/dokuwiki/doku.php?id=start:sps:programmierung:strukturierter\\_text&rev=1712314935](https://jmz-elektronik.ch/dokuwiki/doku.php?id=start:sps:programmierung:strukturierter_text&rev=1712314935)**

Last update: **2024/04/05 13:02**

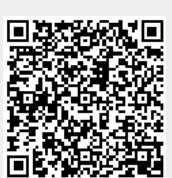